# Package 'moexer'

February 1, 2021

<span id="page-0-0"></span>Type Package

Title Interact with Moscow Exchange Informational and Statistical Server ('ISS')

Version 0.1.0

Author Dmitry Zotikov <dmitry.zotikov@ungrund.org>

Maintainer Dmitry Zotikov <dmitry.zotikov@ungrund.org>

Description This is a thin wrapper around the 'MOEX' 'ISS' REST interface, see <https://iss.moex.com>. It allows to quickly fetch price candles for a particular security, obtain its profile information and so on.

License GPL-3

Language en-GB

Encoding UTF-8

LazyData true

RoxygenNote 7.1.1

**Depends**  $R (= 3.5.0)$ 

Imports magrittr, glue, purrr, httr, jsonlite, tibble, readr, rlang, stringr, assertthat, cli, dplyr, lubridate

Suggests testthat, knitr, rmarkdown, ggplot2

URL <https://github.com/x1o/moexer>

BugReports <https://github.com/x1o/moexer/issues>

NeedsCompilation no

Repository CRAN

Date/Publication 2021-02-01 08:30:03 UTC

## R topics documented:

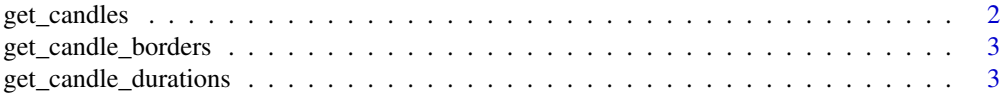

### <span id="page-1-0"></span>2 get\_candles

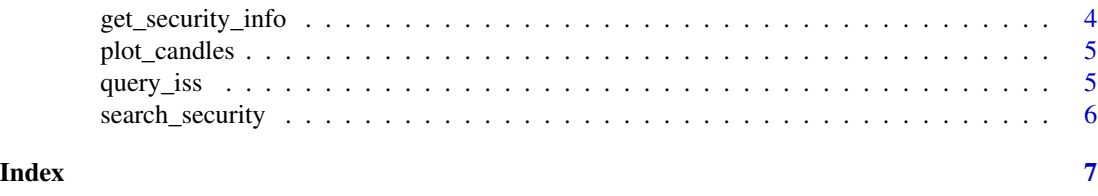

<span id="page-1-1"></span>get\_candles *Get Candles for a Set of Securities*

#### Description

REST path: /engines/[engine]/markets/[market]/boards/[board]/securities/[security]/candles (see [htt](http://iss.moex.com/iss/reference/46)p: [//iss.moex.com/iss/reference/46](http://iss.moex.com/iss/reference/46)).

#### Usage

get\_candles(secid, from, till = NULL, interval = "monthly", ...)

#### Arguments

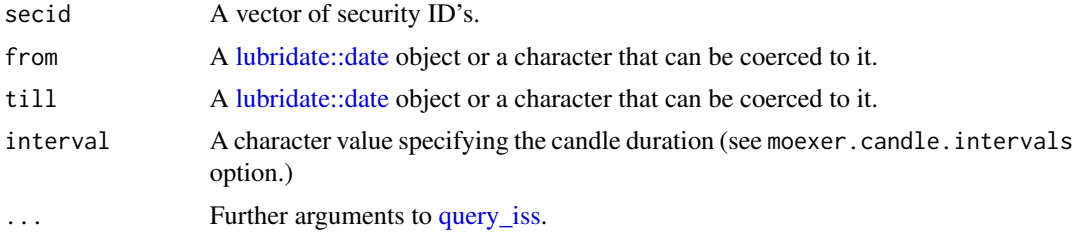

#### Details

To get the engine-market-board path a separate [get\\_security\\_info](#page-3-1) query is made and the board with is\_primary = 1 is selected.

#### Value

A tibble as with candles in HLOCV format, plus a column with the corresponding security ID.

#### Examples

```
## Not run:
get_candles(
    secid = c('XXX', 'SBER', 'FXGD'),from = '2020-01-01',
    debug = TRUE\mathcal{L}## End(Not run)
```
<span id="page-2-0"></span>get\_candle\_borders *Get Possible Candle* from-till *Values for a Security*

#### Description

REST path: /engines/[engine]/markets/[market]/boards/[board]/securities/[security]/candleborders (see <http://iss.moex.com/iss/reference/48>).

#### Usage

get\_candle\_borders(secid, ...)

#### Arguments

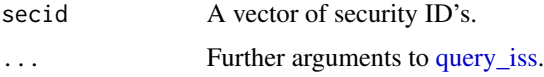

#### Details

To get the engine-market-board path a separate [get\\_security\\_info](#page-3-1) query is made and the board with is\_primary = 1 is selected.

#### Value

A tibble with possible from-till values for each interval; additionally the intervals-durations mapping tibble is joined.

#### Examples

```
## Not run:
get_candle_borders(secid = c('SBER', 'FXGD'))
## End(Not run)
```
get\_candle\_durations *Get Candle Durations-Intervals Mapping*

#### Description

REST path: /index?iss.only=durations (see http://iss.moex.com/iss/reference/28)

#### Usage

get\_candle\_durations(...)

#### <span id="page-3-0"></span>Arguments

... Further arguments to [query\\_iss.](#page-4-1)

#### Value

A tibble with the durations-intervals mapping.

#### Examples

```
## Not run:
get_candle_durations()
```
## End(Not run)

<span id="page-3-1"></span>get\_security\_info *Get a Security's Info*

#### Description

REST path: securities/[security] (see <http://iss.moex.com/iss/reference/13>)

#### Usage

```
get_security_info(secid, ...)
```
#### Arguments

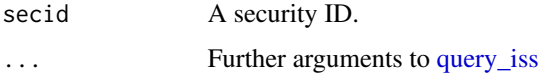

#### Value

A list with two tibbles:

- description: Full instrument profile incl. its type, listing level, etc.
- boards: The security's boards with boardid, history\_from, ... columns.

#### Examples

```
## Not run:
get_security_info(secid = 'SBER')
## End(Not run)
```
<span id="page-4-0"></span>plot\_candles *Plot Candles*

# Description

Plot Candles

#### Usage

plot\_candles(candles\_df)

#### Arguments

candles\_df A candles tibble as returned by [get\\_candles](#page-1-1)

#### Value

A ggplot2 object.

### Examples

```
## Not run:
get_candles(secid = 'SBER', from = '2020-01-01') %>%
   plot_candles()
## End(Not run)
```
<span id="page-4-1"></span>query\_iss *Submit a REST Query to ISS*

#### Description

See <http://iss.moex.com/iss/reference/> for the reference.

#### Usage

```
query_iss(
 rest_path,
 params = list(),iss_base_url = getOption("moexer.iss.base_url"),
  debug_output = getOption("moexer.debug")
\mathcal{E}
```
#### Arguments

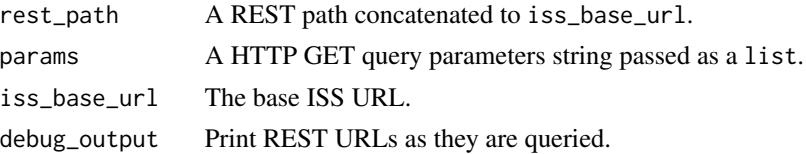

#### Value

A list where every element is section as returned by ISS. The section content is parsed as a tibble.

### Examples

```
## Not run:
query_iss(
    rest_path = 'securities/SBER',
    params = list(iss.only = 'description'),
    debug = TRUE\mathcal{L}## End(Not run)
```
search\_security *Search for a Single Security*

#### Description

REST path: '/securities" (See <http://iss.moex.com/iss/reference/5>)

#### Usage

```
search_security(query, ...)
```
#### Arguments

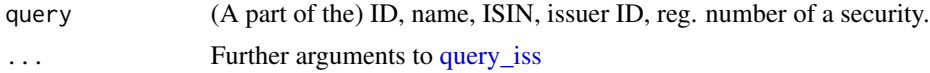

#### Value

A tibble with a list of matched securities.

#### Examples

```
## Not run:
search_security(query = 'SBER')
## End(Not run)
```
<span id="page-5-0"></span>

# <span id="page-6-0"></span>Index

get\_candle\_borders, [3](#page-2-0) get\_candle\_durations, [3](#page-2-0) get\_candles, [2,](#page-1-0) *[5](#page-4-0)* get\_security\_info, *[2,](#page-1-0) [3](#page-2-0)*, [4](#page-3-0) lubridate::date, *[2](#page-1-0)* plot\_candles, [5](#page-4-0) query\_iss, *[2](#page-1-0)[–4](#page-3-0)*, [5,](#page-4-0) *[6](#page-5-0)* search\_security, [6](#page-5-0)